# **Sumario**

- [1](#page-0-0) [Introdución](#page-0-0)
- [2](#page-0-1) [Impresoras matriciais](#page-0-1)
- [3](#page-1-0) [Impresoras láser e LED](#page-1-0)
	- ♦ [3.1](#page-3-0) [Cartuchos de tóner](#page-3-0)
- [4](#page-3-1) [Impresoras de chorro de tinta](#page-3-1)
- [5](#page-4-0) [Impresoras térmicas](#page-4-0)
- [6](#page-6-0) [Impresoras 3D](#page-6-0)
	- ♦ [6.1](#page-6-1) [¿Cómo Funciona una Impresora 3D?](#page-6-1)
	- ♦ [6.2](#page-6-2) [Tipos de Impresoras 3D](#page-6-2)
	- ♦ [6.3](#page-7-0) [Software de deseño 3D](#page-7-0)
	- ♦ [6.4](#page-7-1) [Materiais de impresión 3D](#page-7-1)

## <span id="page-0-0"></span>**Introdución**

As impresoras son dispositivos importantes de saída, sen dúbida os segundos máis empregados, só por detrás das pantallas.

As impresoras dan como saída versións en papel dos arquivos gardados no ordenador, como documentos, follas de cálculo, imaxes, páxinas web, etc.

Estes dispositivos conéctanse, normalmente, ao porto USB, ao porto Paralelo ou directamente á rede LAN. E, xa as máis modernas, poden comunicarse directamente con lápices de memoria USB, tarxetas de memoria e cámaras dixitais.

Algunhas impresoras coñécense como dispositivos multifunción pola súa capacidade de imprimir, enviar, recibir, copiar e escanear documentos.

Sen dúbida, as características principais dunha impresora son a velocidade, que se mide en páxinas por minuto (ppm) e que, na maioría das impresoras, depende de si se imprime en color ou en monocromo, e a resolución máxima, que se mide en puntos por pulgada (ppp). En ambos valores, canto maior é, mellor é o funcionamento e calidade ao momento da impresión.

Temos distintas tecnoloxías de impresión, pero as máis típicas son: impresoras láser, de inxección de tinta, térmicas e de impacto.

## <span id="page-0-1"></span>**Impresoras matriciais**

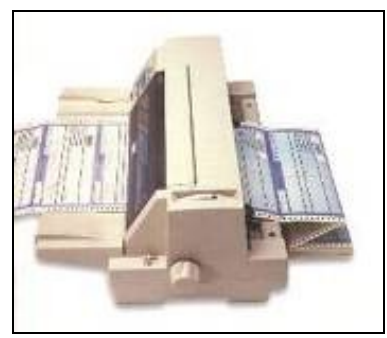

A impresora matricial ou impresora de matriz de puntos é un tipo de impresora de impacto cunha cabeza de impresión que se despraza de esquerda a dereita imprimindo sobre a páxina polo impacto, oprimindo unha cinta de tinta contra o papel, de forma similar ao funcionamento dunha máquina de escribir. Ao contrario que as máquinas de escribir ou impresoras de margarita, as letras son obtidas por selección de puntos dunha matriz e, polo tanto, é posible producir distintos tipos de letra e gráficos en xeral.

Pola presión mecánica que require a impresión, estas impresoras poden crear copias carbón en folios adicionais.

Esta tecnoloxía foi comercializada en primeiro lugar por *Digital Equipment Corporation*.

Técnicamente, o termo "matricial" é inapropiado, porque casi todas as impresoras de inxección de tinta, impresoras térmicas e impresoras láser producen matrices de puntos. Pola contra, esta palabra foi reservada para as **impresoras matriciais por impacto**.

As cintas de impresoras de impacto seguen diferentes tipos de deseños de cartucho. Algunhas tñen a mesma anchura que o papel, mentres que outras axústanse ao cabezal de impresión.

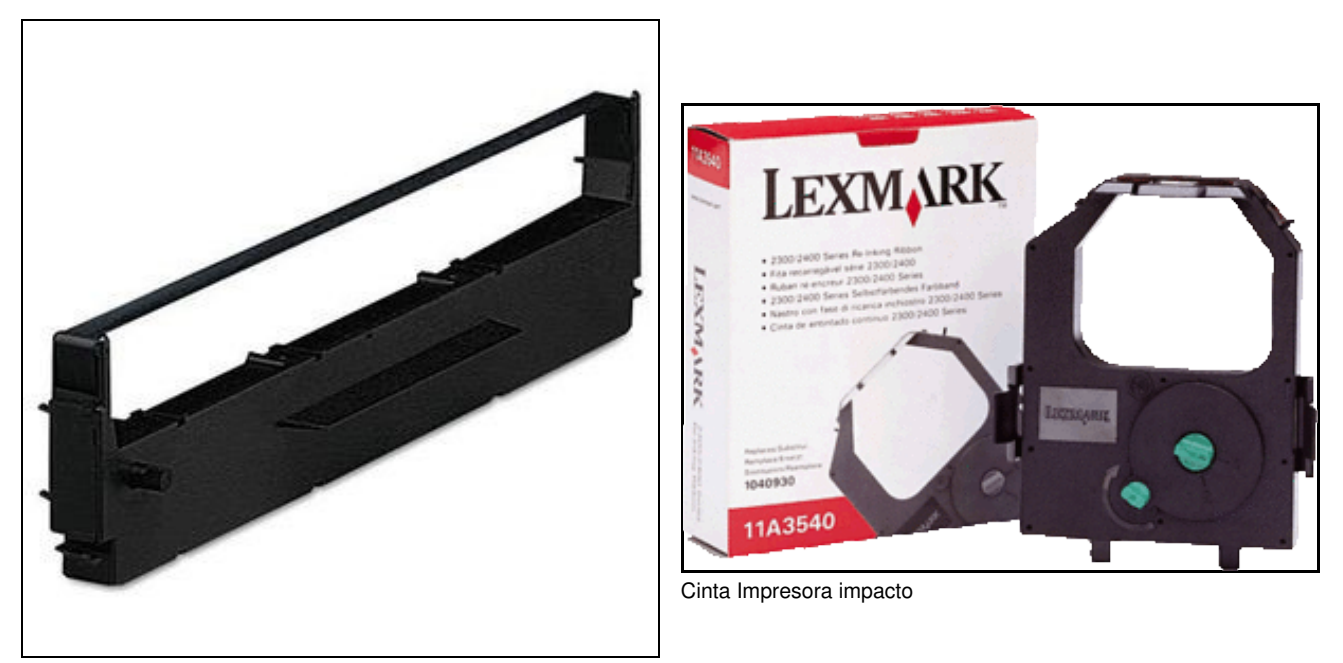

Cinta Impresora impacto

As impresoras de impacto utilizan papel ou etiquetas sen satinar de distintas anchuras e tamaños. Moitas empregan rollos de papel con perforacións aos lados para que a alimentación tractora o coloque no punto exacto de impresión.

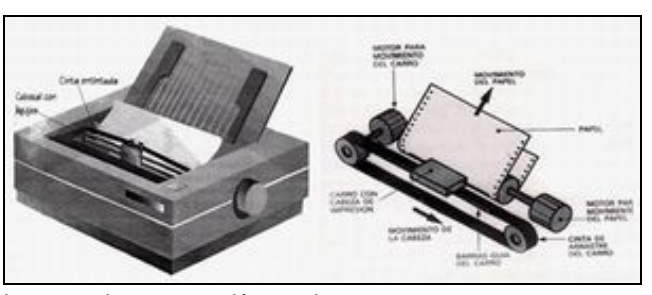

Impresora impacto tracción papel

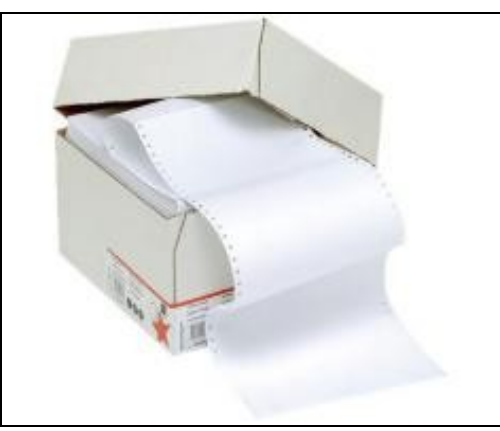

Rollo impresora impacto

# <span id="page-1-0"></span>**Impresoras láser e LED**

As impresoras láser son similares, en moitos sentidos ás fotocopiadoras:

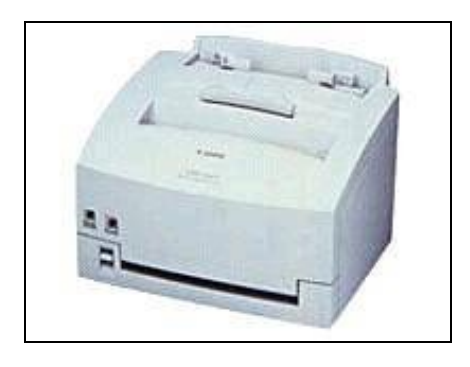

- Os dous tipos de dispositivos empregan un tambor cargado electrostáticamente que recibe a imaxe que se vai a transferir ao papel.
- Os dous tipos de dispositivos tamén utilizan un tóner en polvo de grao fino que se quenta para que se adhira ao papel.

Pero tamén existen diferenzas importantes entre a fotocopiadora e a impresora láser:

- As impresoras láser producen imaxes dixitalmente, activando e desactivando puntos individuais; por outro lado, a maioría das copiadoras seguen sendo dispositivos analóxicos.
- As impresoras láser actúan baixo o control dun ordenador; as fotocopiadoras teñen sempre un escáner adicado como fonte das imaxes, aínda que, cada vez máis, poden tamén ter como fonte un ordenador.
- As impresoras láser usan temperaturas moito máis altas que as copiadoras para adherir a impresión ao papel; se empregamos etiquetas ou transparencias nunha impresora láser, poden producirse danos no aparato debido a que o adhesivo das etiquetas se pode fundir e que as transparencias se podan derritir.

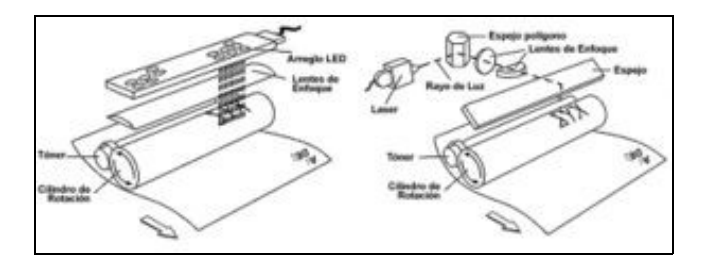

#### Láser vs LED

**A diferencia principal entre unha impresora láser e unha LED** está no dispositivo de imaxes. A impresora láser usa un láser para transferir a imaxe ao tambor, mentres que unha impresora LED usa unha rede de LEDs para realizar a mesma tarefa. Polo demáis, as dúas tecnoloxías son prácticamente idénticas.

As impresoras láser e LED son un exemplo de **impresoras de páxina.** Isto quere dicir que no comezan a impresión ata que non recibiron a páxina completa. Esta característica fai que este tipo de impresoras precisen moita memoria, pois, como mínimo deben ter en memoria unha páxina a imprimir e, se esta páxina ten gráficos ou imaxes con muoita resolución, a páxina pode ocupar moicho espazo.

Antes de que poida realizarse o proceso de impresión láser, deben ter lugar os seguintes sucesos:

- A impresora láser debe recibir a páxina completa antes de comezar a imprimir.
- Unha vez recibida a páxina, a impresora introduce a folla de papel cós seus rodillos de alimentación.

O proceso de impresión láser (e LED), tamén denominado como **proceso EP (Electrofotográfico)**, é o seguinte, unha vez que o papel está dentro do mecanismo de impresión ([Fonte das imaxes\)](http://www.taringa.net/posts/info/12839967/Como-funciona-un-Cartucho-de-Toner.html):

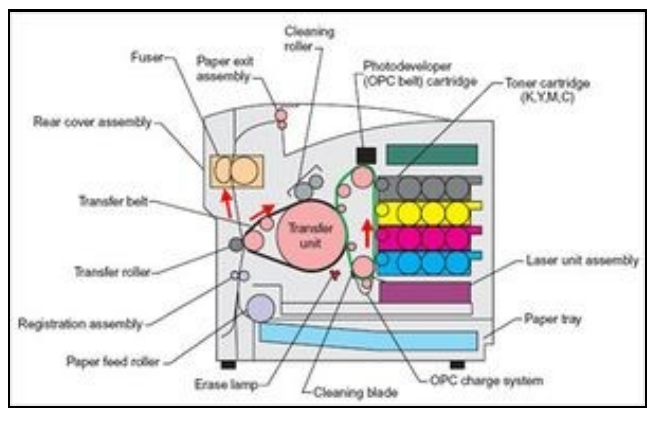

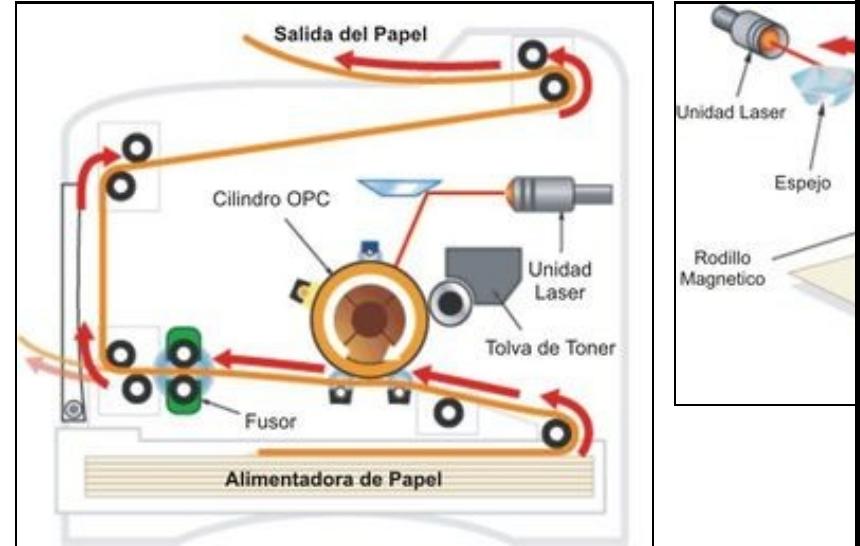

- 1. Límpiase o exceso de tóner do tambor e se elimina a carga eléctrica para preparar a seguinte páxina.
- 2. Acondiciónase o tambor de imaxe.
- 3. Escríbese a páxina no tambor.
- 4. Revélase a imaxe sobre o tambor có tóner.
- 5. A imaxe da páxina con tóner transfírese ao papel.
- 6. A imaxe da páxina con tóner fúndese de maneira permanente no papel.

#### <span id="page-3-0"></span>**Cartuchos de tóner**

• A maioría das impresoras láser utilizan cartuchos de tóner que reúnen o tambor de imaxe e o revelador có tóner. Esto proporciona un xeito sinxelo e eficiente de remprazar os elementos da impresora láser que máis risco de desgaste teñen.

Segundo o modelo, un cartucho de tóner novo pode requirir tamén que se cambie un raspador que se utiliza para eliminar o exceso de tóner durante o ciclo de fusión. Normalmente, veñen no mesmo paquete que o cartucho de tóner.

- **A reciclaxe dos cartuchos de tóner** abarata o prezo destes consumibles ata un 30%.
- Manteña sempre o cartucho cerrado, pois este é sensible á luz e, se se queda fora da impresora á luz do día, a superficie do tambor de imaxe pode resultar danada.

Ao cambiar o tóner, hai que ter coidado de non mancharnos nin as mans, a cara ou a roupa. Pois pode deixar un residuo difícil de limpar.

- Para a impresión láser monocroma, faise uso dun único tóner. Se a impresión é en cor, é necesario contar con catro (un por cada cor base, [CMYK](http://es.wikipedia.org/wiki/Modelo_de_color_CMYK)).
- **As impresoras láser en color**...

## <span id="page-3-1"></span>**Impresoras de chorro de tinta**

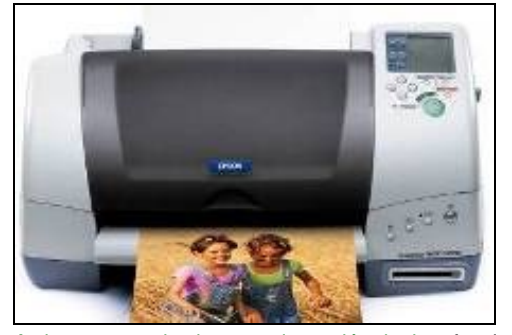

[As impresoras de chorro ou inxección de tinta](https://es.wikipedia.org/wiki/Impresora_de_inyecci%C3%B3n) funcionan expulsando gotas de tinta de distintas cores sobre o papel. Hoxe en día son as impresoras máis empregadas nas casas pola súa calidade de impresión e precio baixo. Iso si, teñen como inconveniente que a impresión si sae cara polo precio da tinta en si e do desgaste. Así e todo, como o número de impresións non soe ser moi alto, son as máis elixidas como impresora no fogar.

• A impresión de inxección de tinta, como a impresión láser, é un método sen contacto do cabezal có papel.

- A tinta é emitida polas boquiñas que se atopan no cabezal de impresión. Este cabezal percorre a páxina en franxas horizontais,

empregando un motor para moverse lateralmente e outro para pasar o papel en pasos verticais.

- Unha franxa de papel é impresa, entonces o papel se move, listo para unha nova franxa.

- A tinta obtense duns cartuchos remprazables (denominándose así, impresoras CMYK - Cyan, Magenta, Yellow, Black). Algunhas impresoras utilizan dous cartuchos, un para a tinta negra e outro para a de cor, onde están as tres colores básicas (cian, magenta e amarelo). Temos así o problema de que, se utilizamos máis unha cor que outra, nos veremos obrigados a realizar a substitución do cartucho cando calquera das tres cores se esgote, ainda que os demáis compartimentos teñan tinta aínda (así e todos, nestes últimos anos, este problema estase vendo solucionada pola aparición no mercado de impresoras con distintos cartuchos para cada cor).

- Por último, indicar que, para mellorar os tonos claros e oscuros, as novas impresoras fotográficas contan con ata doce cores diferentes (magenta claro, cian claro, negro claro, azul marino, laranxa, vermello e verde entre outros).

- Sistemas de impresión nas impresoras de chorro de tinta:
- - **A tecnoloxía térmica** a utilizan as impresoras HP (Hewlett-Packard) e outras como Canon. O sistema é sinxelo pois utiliza o calor para que

o cabezal vaia expulsando gotas de tinta. O cabezal ten unha cámara chea de tinta, cando o quentador aumenta a temperatura a tinta expándese xerando burbullas de vapor e fai que saia unha parte moi pequena do seu volume ao exterior pola boquilla. Canto máis pequena sexa esta gota, máis resolución terá a impresora (da orde de menos de 10 picolitros).

Un dos problemas que tiñan estas impresoras é que a calidade de impresión non era moi boa pois o cabezal residía no cartucho en vez de na impresora. As piezoeléctricas acadaban mellor calidade. Hoxe en día, evolucionaron e as calidades está á par. Outro detalle a ter en conta é que, para re-encher o cartucho é mellor non esperar a que se esgote de todo a tinta, pois os cabezais quéimanse coa ausencia de tinta pois estes seguen funcionando "en seco".

- **A tecnoloxía piezoeléctrica** é a empregada por Epson. Nesta tecnoloxía empréganse materiais piezoeléctricos que teñen a propiedade de que xeran movemento aplicándolles unha carga eléctrica. Polo tanto, cando se precisa expulsar unha gota de tinta, aplícase unha corrente ao elemento piezoeléctrico e este presiona a cámara que contén a tinta.

As impresoras con cabezais piezoeléctricos poden empregar tintas baseadas en pigmentos, que son máis resistentes á humidade e acadan impresións de maior calidade que as baseadas en sales. As que teñen pigmentos non poden ser empregadas en cabezais térmicos, pois atascaríanos.

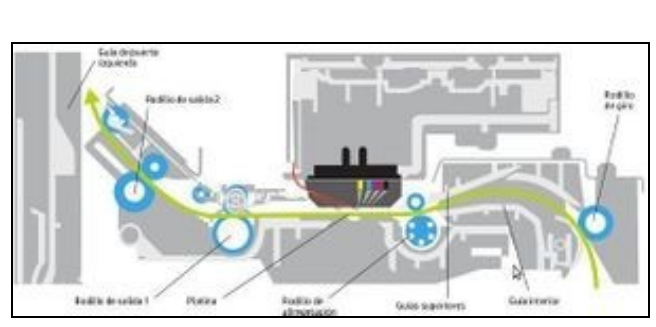

Impresora de Chorro de tinta

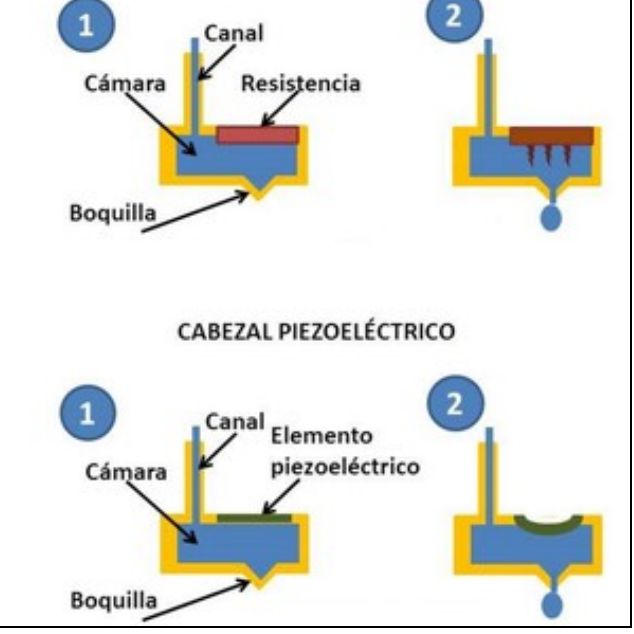

**CABEZAL TÉRMICO** 

Térmico vs Piezoeléctrico

• Papel e medios de impresión en chorro de tinta.

Vimos que as impresoras láser non son axeitadas para imprimir en distintos medios que se deforman coa calor (como transparencias e materiais plásticos).

Nas impresoras de chorro de tinta podemos imprimir sen problemas en:

- Fotografías satinadas.
- Transparencias.
- Tarxetas de empresa.
- Etiquetas (tamén en etiquetas transparentes).

## <span id="page-4-0"></span>**Impresoras térmicas**

As impresoras térmicas utilizan transferencias por calor para crear o texto e os gráficos no papel. Estes aparellos utilízanse en terminais de venta e caixeiros automáticos, e tamén para algúns tipos de impresión portátil.

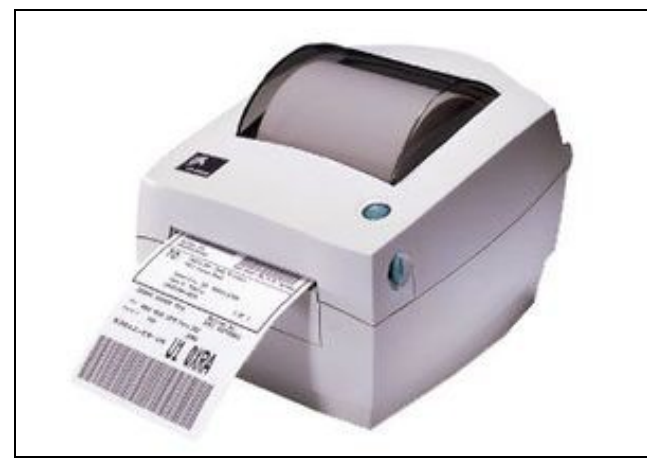

Impresora térmica

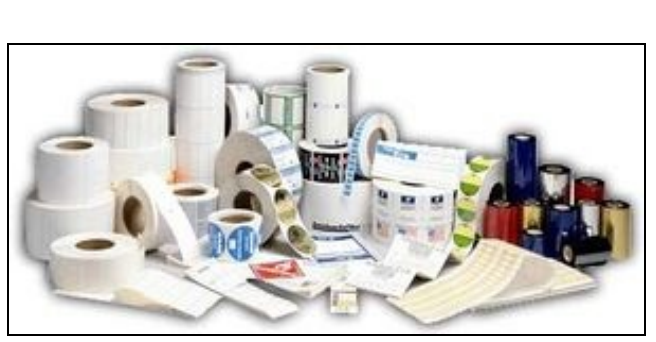

Etiquetas e ribbon

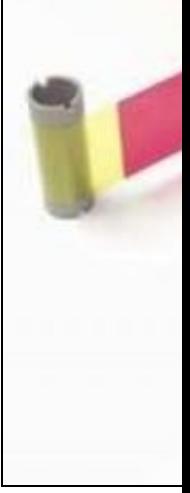

Ribbon

Poden empregar tres tecnoloxías diferentes:

#### ◊ **Transferencia térmica.**

A impresión con Transferencia Térmica prodúcese cando a calor dos cabezais da impresora aplícase á cinta ou *ribbon*. O material da cinta transfírese á etiqueta ou papel. Este sistema é menos brusco que os cabezais dunha impresora, pois a parte traseira da cinta *ribbon* é moi suave e protexe os cabezais da fricción. Ademais coa impresión por transferencia térmica pódese utilizar calquera tipo de papel, tela e etiquetas tanto normais como térmicas.

#### ◊ **Térmica directa.**

A impresión Térmica Directa realízase cando o cabezal de impresora entra en contacto directo coa etiqueta que está composta por papel térmico. Unha capa da etiqueta vólvese negra conforme se aplica calor. Por este motivo, para este tipo de impresoras térmicas directas non se precisa cinta *ribbon*, pero deben utilizarse etiquetas térmicas ou papel térmico.

Para o seu correcto uso e mantemento, as etiquetas térmicas non deben expoñer ao sol, focos de luz ou outra fonte de calor, porque se ennegrecen.

Aínda que o sistema de impresión térmica directa non require comprar cintas *ribbon*, este método desgasta os cabezais da impresora máis rápido que o de transferencia térmica. Có paso do tempo teranse que comprar recambios para substituír os cabezais da impresora, e resultará máis custoso.

Outra desvantaxe para a impresión térmica directa é que as etiquetas se volven amarelentas có tempo, e a impresión vaise borrando ou se torna agrisada. En xeral, as empresas de transporte que realizan traslados de corta duración poden utilizar etiquetas térmicas porque estas só precisan durar un ou dous días. Aínda que, normalmente, duraran uns seis meses en boas condicións.

#### ◊ **Sublimación de tinta.**

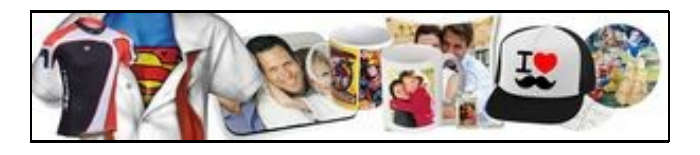

#### Artículos sublimados

A sublimación é un proceso co que se consigue un cambio do estado sólido ao gaseoso sen pasar por líquido. Este é precisamente o funcionamento do proceso de impresión mediante sublimación que consiste en transferir ?mediante a aplicación de calor- a tinta depositada en papel sobre a superficie que se desexe sublimar.

A superficie de impresión soe ser un papel especial ou un obxecto de poliéster, como por exemplo unha tarxeta de plástico ou unha tela.

O propósito principal das impresoras de sublimación de tinta é crear imaxes brillantes de alta calidade. Son as máis indicadas para producir estampaxe en diferentes materiais, revistas, folletos e outras imaxes de carácter profesional.

A limitación desta técnica radica na necesidade dun alto contido de poliéster por parte do material a sublimar: durante o planchado, a tinta adquire un estado gaseoso impregnando os poros do poliéster e posibilitando deste xeito unha transmisión do pigmento do papel ao material que adquirirá a súa gama cromática sen perder o seu tacto orixinal. Non obstante, existen solucións para

converter materiais en sublimables como o algodón, madeira ou vidro.

O proceso de sublimación pode levarse a cabo mediante métodos tradicionais ou dixitais. No método tradicional utilizaremos a serigrafía para estampar en espello sobre o papel e posteriormente transferir o deseño. Este método é o axeitado para medianas ou grandes tiradas que non requiran unha gran definición (limitación imposta pola propia serigrafía).

A sublimación mediante métodos dixitais polo contrario é moito máis flexible e ademais de servir para grandes producións tamén é máis rendible para as pequenas tiradas.

A definición das imaxes é moito maior ao realizarse a impresión mediante equipos dixitais de inxección de tinta deseñados para tal fin ou adaptados para poder utilizar tintas axeitadas para la sublimación.

Así: **A sublimación dixital ofrece unha grande calidade de imaxe, cunha alta resolución e nivel de detalle, nitidez e cores vivas combinado cunha enorme durabilidade ao lavado e sen engadir tacto ao material.**

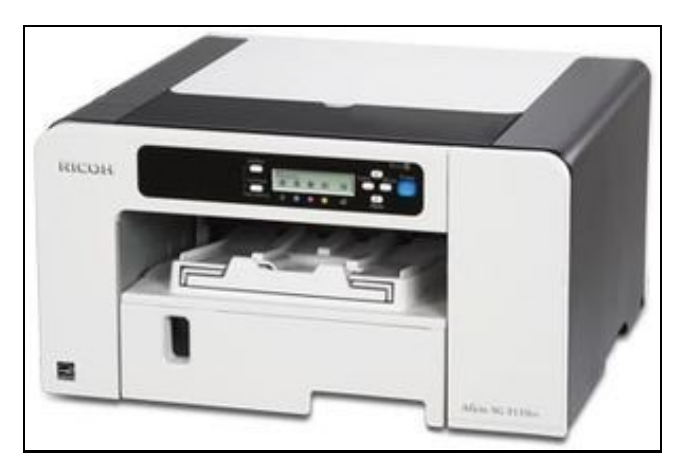

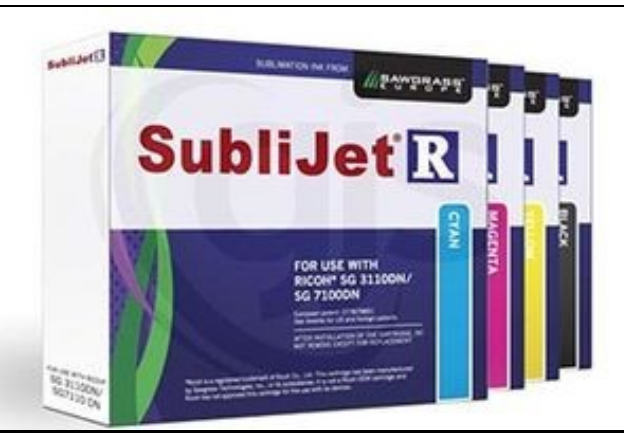

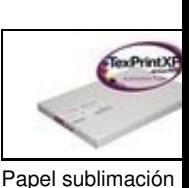

Impresora sublimación **Tintas** sublimación

## <span id="page-6-0"></span>**Impresoras 3D**

Unha impresora 3D é unha máquina capaz de imprimir figuras con volumen a partires dun deseño feito por ordenador

Unha impresora 3D o que realmente fai é producir un deseño 3D, creado có ordenador, nun modelo 3D físico (real). Por exemplo, podemos deseñar un obxecto empregando calquera programa de CAD (Deseño Asistido por Computador) e, logo, poderemos imprimila e obter así o obxecto físico.

Unha impresora 3D é algo máxico, é como se puideramos crear obxectos "da nada". Obxectos tan sinxelos como unha taza ou moito máis complexos e incribles como partes dun avión ou incluso órganos humanos empregando células dunha persoa.

O termo "impresora", como o seu nome indica, fai referencia a ese dispositivo que permite producir documentos sobre papel, en branco e negro ou a cor, almacenados no noso ordenador (documentos, gráficos, fotos). Pero, as "impresoras 3D" dan un salto máis aló, e son capaces de imprimir e crear os obxectos completamente, non só unha imaxe deles sobre un papel.

As impresoras en 3D son unha auténtica revolución tecnolóxica, vexamos como funcionan, os tipos que hai e que son capaces de facer.

## <span id="page-6-1"></span>**¿Cómo Funciona una Impresora 3D?**

As impresoras 3D empregan múltiples tecnoloxías de fabricación pero todas utilizan o mesmo proceso para crear os obxectos, empregan un proceso que crea os obxectos por capas denominado "proceso aditivo".

Hoxe en día existen incluso escáneres 3D que nos permiten escanear un obxecto e, directamente, velo no noso ordenador para logo imprimilo, sen necesidade de dibuxalo nos mesmos. Esto o fai todavía máis sinxelo, case como facer unha simple foto.

As impresoras 3D utilizan principalmente 3 formas de imprimir, o que da lugar a 3 tipos de impresoras diferentes. Aínda que todos os tipos de impresoras 3D empregan o proceso aditivo, hai algunhas diferencias na forma de construir o obxecto.

## <span id="page-6-2"></span>**Tipos de Impresoras 3D**

**[Adición de polímeros ou FDM:](https://es.wikipedia.org/wiki/Modelado_por_deposici%C3%B3n_fundida)** Hai que ter en conta que "Polímeros = Plásticos". O que fai é ir fundindo un filamento (fío) de polímero • mediante un pico (boca de saída) e depositando capa sobre capa o material fundido ata crear o obxecto sólido. Nesta tecnología, o propio material vaise engadindo por capas ata crear a forma desexada. As impresoras que empregan esta técnica ten un coste menor e son as máis utilizadas no ámbito educativo. Esta técnica tamén se coñece como "Deposición de Material Fundido" ou FDM. É unha tecnoloxía que permite conseguir pezas utilizando plástico ABS (similar ao material dos xoguetes Lego) ou ben PLA (un polímero biodegradable que se

produce dende un material orgánico).

• **[Por láser](https://es.wikipedia.org/wiki/Impresora_3D#Impresoras_3D_l%C3%A1ser):** con tecnoloxía láser encontrámonos con dúas formas diferentes:

- **[Estereolitografía o SLA](https://es.wikipedia.org/wiki/Estereolitograf%C3%ADa):** SLA ou fotosolidificación significa endurecer un polímero á luz. Pártese dunha base que se sumerxe dentro dun recipiente cheo da resina líquida e vai saíndo do recipiente capa a capa. O láxer vai solidificando a base segundo vai saíndo do recipiente para crear o obxecto. Con esta tecnoloxía pódense obter pezas de altísima calidade.

- **[SLS](https://es.wikipedia.org/wiki/Sinterizado_selectivo_por_l%C3%A1ser):** SLS significa "sinterizado de láser dun material". O material, a diferencia do SLA, está en estado "de polvo". O láser impacta no polvo e funde o material e se solidifica (sinterizado). É igual que o SLA só que o material no que se baña a base será de polvo.

#### **Estereolitografía - Youtube**

#### <span id="page-7-0"></span>**Software de deseño 3D**

Non é preciso ser un experto en programas CAD para poder imprimir en 3D. Non se precisa ser un experto en [AutoCad](https://www.autodesk.es/solutions/3d-cad-software), por exemplo, ou en [SolidWorks](http://www.solidworks.es/sw/products/solidworks-products-adwords.htm?mktid=7773&gclid=Cj0KCQiAwp_UBRD7ARIsAMie3Xbj-C2vPAugWmUTDnUjcYnpvokNjtl_PhJgYwPuoLDBtSa0M-L8oPkaAvISEALw_wcB) para poder crear obxectos 3D.

En internet hai multitud de programas sinxelos e ferramentas fáciles que nos permitirán facelo sen un curso intensivo de Deseño Asistido por Ordenador. Un exemplo pode ser a ferramenta de Google chamada [Google SketchUp](https://www.sketchup.com/es) que ofrece unha versión gratuita e está sendo moi popular por ser moi fácil de usar. Outro, de similares características é [Blender](https://www.blender.org/).

#### <span id="page-7-1"></span>**Materiais de impresión 3D**

Os materiais máis empregados en educación son os polímeros e os plásticos, e por ese motivo, nos centraremos en eles.

- **ABS (***[acrilonitrato butadieno estireno](https://es.wikipedia.org/wiki/Acrilonitrilo_butadieno_estireno)***) :** é un plástico moi tenaz, duro e ríxido. Aguanta altas temperaturas e é fácil pintar sobre él. É moi resistente e presenta unha certa flexibilidade. A impresión con este material precisa dunha cama quente ou base de impresión quente onde se deposita a peza, para conseguir a estabilidade necesaria. Ollo durante a impresión, pois se debe ter unha boa ventilación, xa que se xeran gases nocivos. Non é biodegradable. Este material é capaz de soportar altas temperaturas. Un rollo de 1Kg deste tipo suele costar uns 18?.
- **PLA (***[poliácido láctico](https://es.wikipedia.org/wiki/%C3%81cido_polil%C3%A1ctico)***):** é un material que se obtén a partires de materiais naturales como o almidón de millo ou a caña de azucre. É biodegradable e non emite gases tóxicos durante a impresión. Non precisa base quente. Non resiste temperaturas tan altas como o ABS, a partir dos 60ºC comeza a descompoñerse. Non é moi fácil de pintar. O seu prezo é duns 18?/kilo.
- **[Laybrick:](https://en.wikipedia.org/wiki/3D_printing_filament)** é unha mistura de varios materiais plásticos e mestura de varios materiais plásticos e xeso. A partires del obténense pezas con aspecto de pedra arenisca. Pódese pintar e lixar fácilmente. É máis caro que os anteriores, uns 20? cada 250 gramos.
- **[Laywoo-D3:](https://filament2print.com/es/maderaceramico/590-filamento-laywoo-d3-3mm.html)** formado por un polímero e un 40% de polvo de madeira. Obtéñense pezas cun certo parecido á madeira. As pezas obtidas pódense lixar, serrar e pintar. O seu prezo é parecido ao laybrick.
- **[Filaflex:](https://filament2print.com/es/filaflex/672-filaflex-natural.html)** é un filamento elástico cunha base de poliuretano e outros aditivos que lle confieren unha grande elasticidade. A impresión con este material é lenta. Utilízase para imprimir zapatillas, prótesis, carcasas para teléfonos móbiles, etc. 500 gramos ten un prezo duns 27?.

[Enlace interesante](http://www.areatecnologia.com/informatica/impresoras-3d.html)

-- [Volver](https://manuais.iessanclemente.net/index.php/Perif%C3%A9ricos)